## オーセブンCAD11 メニュー&ショートカット一覧

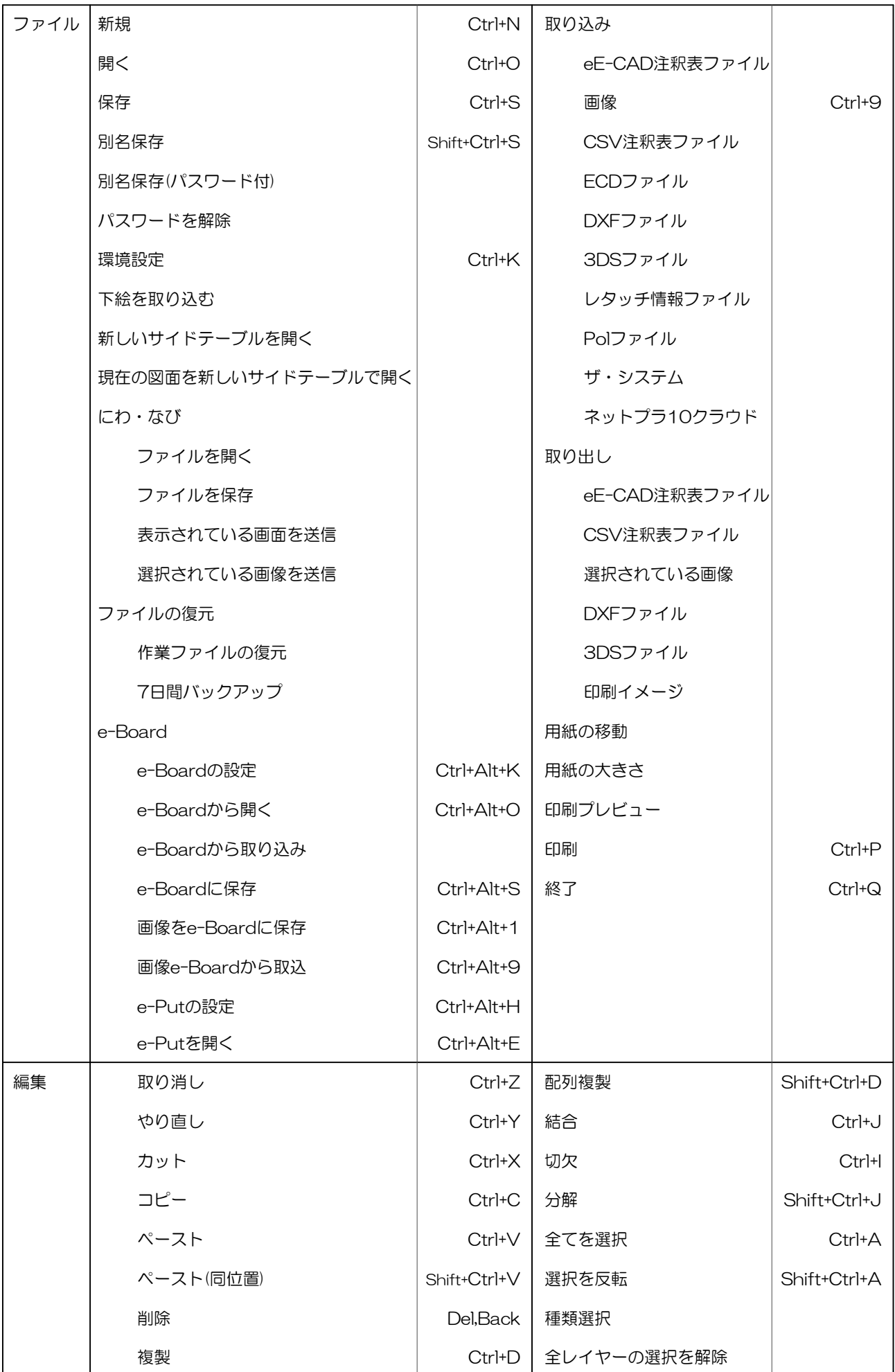

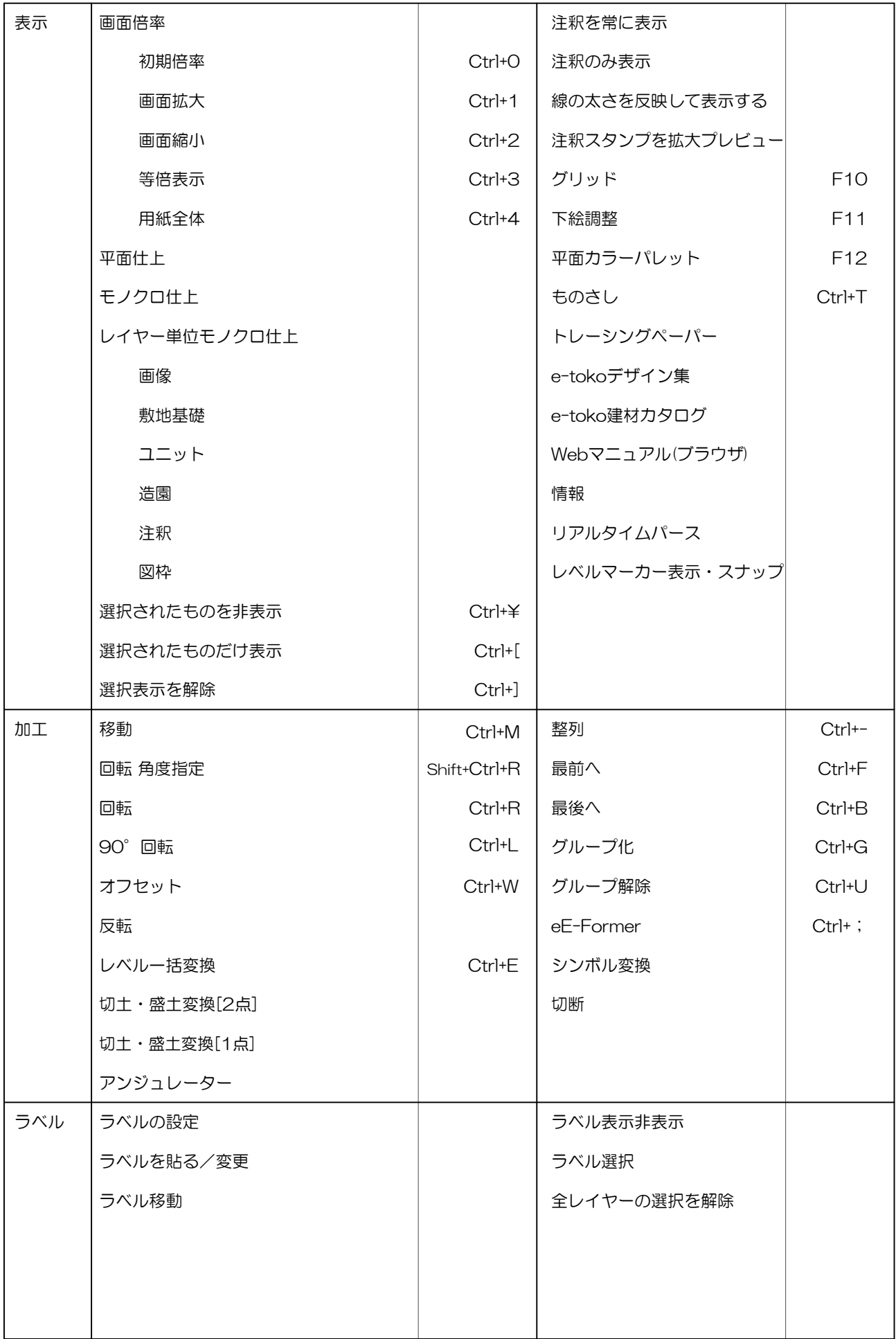

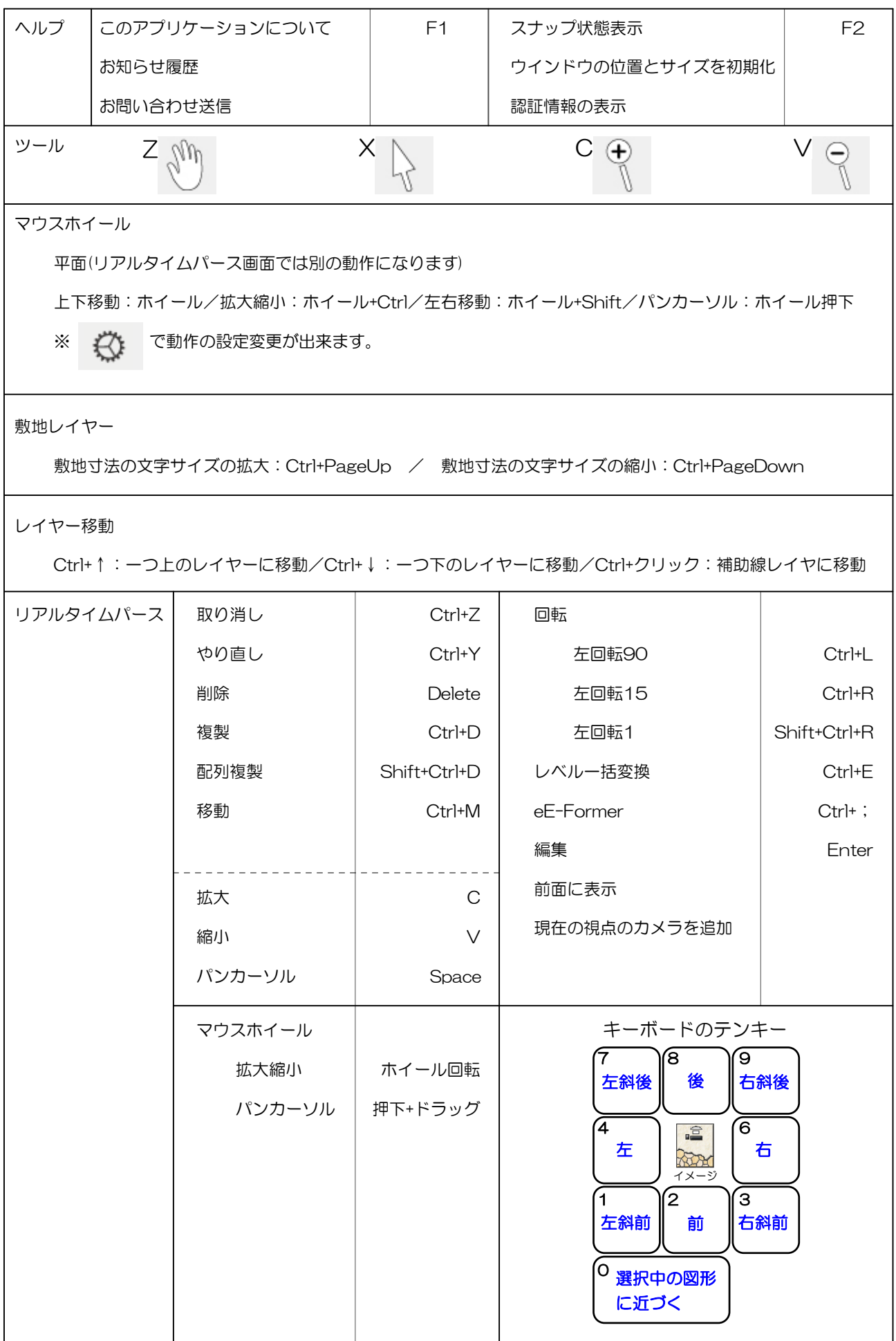